# **Stacks and Queues**

### **Abstract Data Types (ADTs)**

- An abstract data type (ADT) is an abstraction of a data structure
- An ADT specifies:
	- Data stored
	- Operations on the data
	- Error conditions associated with operations

### **The Stack ADT**

- The Stack ADT stores arbitrary objects.
- Insertions and deletions follow the *last-in first-out* (LIFO) scheme.
- It is like a stack of trays:
	- Trays can be added to the top of the stack.
	- Trays can be removed from the top of the stack.
- Main stack operations:
	- **push**(object o): inserts element o
	- **pop**(): removes and returns the last inserted element

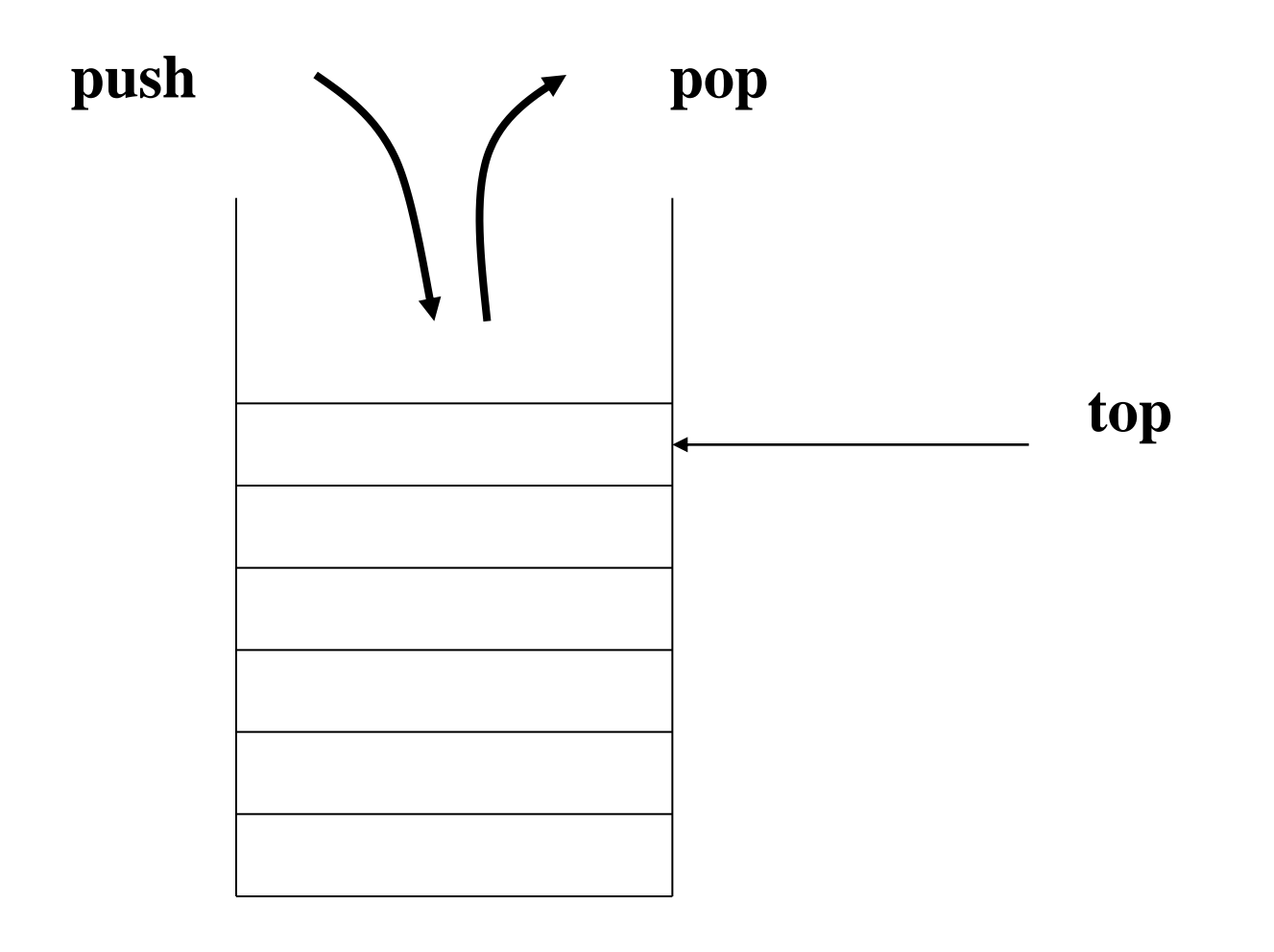

### **Stack**

### **The Stack ADT**

- Auxiliary stack operations:
	- **top**(): returns a reference to the last inserted element without removing it
	- **size**(): returns the number of elements stored
	- **isEmpty**(): returns a Boolean value indicating whether no elements are stored

## **Exceptions**

- Attempting the execution of an operation of ADT may sometimes cause an error condition, called an exception
- Exceptions are said to be "thrown" by an operation that cannot be executed
- In the Stack ADT, operations pop and top cannot be performed if the stack is empty
- Attempting the execution of pop or top on an empty stack throws an EmptyStackException.

## **Applications of Stacks**

- Direct applications
	- Page-visited history in a Web browser
	- Undo sequence in a text editor
	- Saving local variables when one function calls another, and this one calls another, and so on.
- Indirect applications
	- Auxiliary data structure for algorithms
	- Component of other data structures

## **Stacks and Computer Languages**

- A stack can be used to check for unbalanced symbols (e.g. matching parentheses)
- Algorithm
	- 1. Make an empty stack.
	- 2. Read symbols until the end of file.
		- a. If the token is an opening symbol, push it onto the stack.
		- b. If it is a closing symbol and the stack is empty, report an error.
		- c. Otherwise, pop the stack. If the symbol popped is not the corresponding opening symbol, report an error.
	- 3. At the end of the file, if the stack is not empty, report an error.

# **C++ Run-time Stack**

- The C++ run-time system keeps track of the chain of active functions with a stack
- When a function is called, the runtime system pushes on the stack a frame containing
	- Local variables and return value
	- Program counter, keeping track of the statement being executed
- When a function returns, its frame is popped from the stack and control is passed to the method on top of the stack

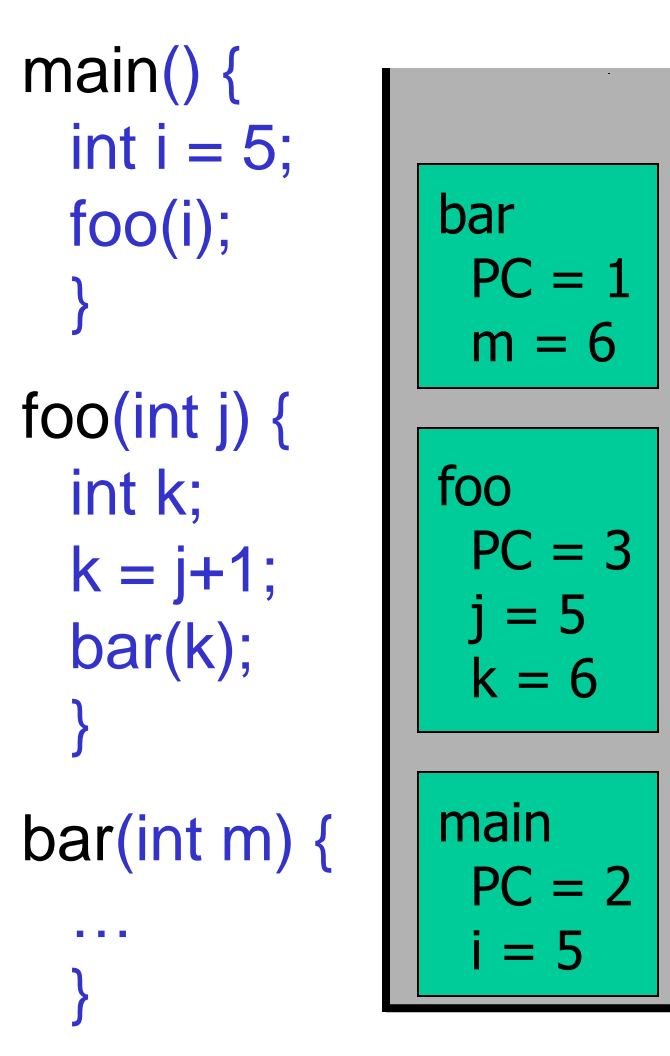

# **Array-based Stack**

- A simple way of implementing the Stack ADT uses an array.
- We add elements from left to right.
- A variable keeps track of the index of the top element

**Algorithm** *size*() **return**  $t + 1$ 

**Algorithm** *pop*() **if** *isEmpty*() **then throw** *EmptyStackException* **else**   $t \leftarrow t-1$ **return**  $S[t+1]$ 

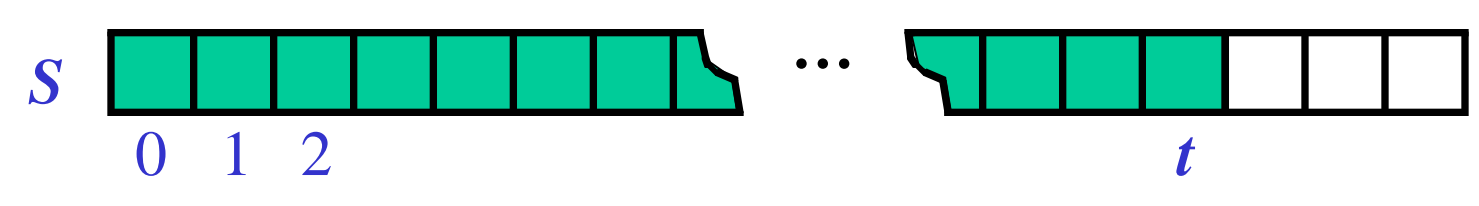

# **Array-based Stack (cont.)**

- The array storing the stack elements may become full
- A push operation will then throw a FullStackException
	- Limitation of the arraybased implementation
	- Not intrinsic to the Stack ADT

**Algorithm** *push*(*o*) **if**  $t = S.length - 1$  **then throw** *FullStackException* **else**   $t \leftarrow t + 1$  $S[t] \leftarrow o$ 

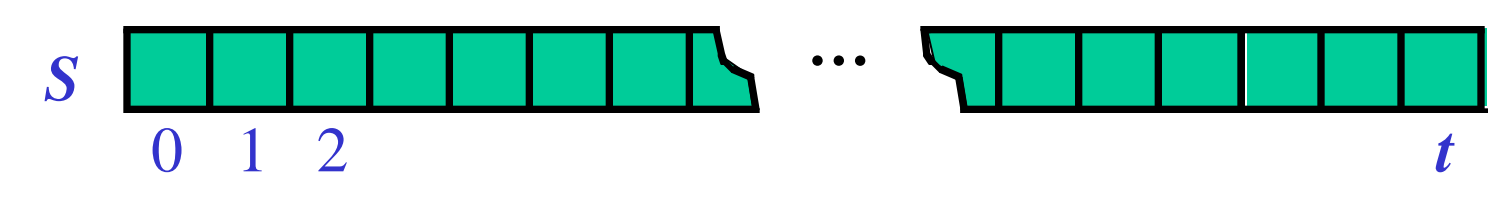

# **Performance and Limitations**

- Performance
	- Let *n* be the number of elements in the stack
	- $-$  The space used is  $O(n)$
	- $-$  Each operation runs in time  $O(1)$
- Limitations
	- The maximum size of the stack must be defined *a priori* , and cannot be changed
	- Trying to push a new element into a full stack causes an implementation-specific exception

## **Stack Interface in C++**

```
template <class Object>
class Stack
{
  public:
      Stack(int c = 1000);
      int size() const;
      bool isEmpty( ) const;
      const Object & top()const throw(StackEmptyException);
      void push(const Object & x) throw(StackFullException);
      Object pop() throw(StackEmptyException); 
   private: 
       int capacity; // stack capacity
      Object *S; // stack array
      int top; \frac{1}{2} // top of stack
};
```
## **Array-based Stack in C++**

```
// Stack class implementation
Stack(int c) { 
   capacity = c;
   S = new Object[capacity];
   top = -1;}
int size() const { 
   return (top + 1);
} 
bool isEmpty() const { 
   return (top < 0);
}
```
### **Stack Implementation (cont.)**

```
Object& top() throw(StackEmptyException) { 
    if (isEmpty()) 
       throw StackEmptyException("Access to empty stack"); 
    return S[top]; }
```

```
void push(const Object& elem) throw(StackFullException) { 
    if (size() == capacity) 
       throw StackFullException("Stack overflow"); 
   S[++top] = elem;}
```

```
Object pop() throw(StackEmptyException) { 
    if (isEmpty()) 
       throw StackEmptyException("Access to empty stack"); 
    return S[top--]; 
}
```
# **Example**

• *Reading a line of text and writing it out backwards.* int main( ) { Stack<char> s; char c; while  $((c=getchar)) :=' \n\cdot)'$  s.push(c); while( !s.isEmpty( ) ) cout << s.pop( ) << endl;

```
return 0;
```
}

# **A Simple Calculator**

- Calculators can evaluate infix expressions, such as  $5 + 2.$
- In an infix expression a binary operator has arguments to its left and right.

- e.g. 
$$
1+2*3
$$
  
\n $9-5-3$   
\n $2 \wedge 3 \wedge 2$ 

• When there are several operators, precedence and associativity determine how the operators are processed.

 $10 - 3 - 2 \times 3 * 4 / 5 / 10 \times 2$ 

# **Postfix Machines**

• In a postfix expression a binary operator follows its operands.

- e.g. 
$$
52 +
$$
  
  $123 * +$   
  $103 - 23 \land 4 * 5 / 10 2 \land /$ 

- A postfix expression can be evaluated as follows:
	- Operands are pushed into a single stack.
	- An operator pops its operands and then pushes the result.
	- At the end of the evaluation, the stack should contain only one element, which represents the result.

### **Example**

• Evaluate the following postfix expression.

8 5 4 \* 5 6 2 / + – 2 / +

### **Linked list implementation of Stacks**

- In implementing Stack as a linked list the top of the stack is represented by the first item in the linked list.
- To implement push: create a new node and attach it as the new first node.
- To implement pop: advance the top of stack to the second item in the list (if there is one).
- Each operation is performed in constant time.
- See chapter 16 for details.

# **The Abstract Data Type Queue**

- A *queue* is a list from which items are deleted from one end (**front**) and into which items are inserted at the other end (**rear,** or **back**)
	- It is like line of people waiting to purchase tickets:
- *Queue* is referred to as a **first-in-first-out (FIFO)** data structure.
	- The first item inserted into a queue is the first item to leave
- Queues have many applications in computer systems:
	- Any application where a group of items is waiting to use a shared resource will use a queue. e.g.
		- jobs in a single processor computer
		- print spooling
		- information packets in computer networks.

### **A Queue**

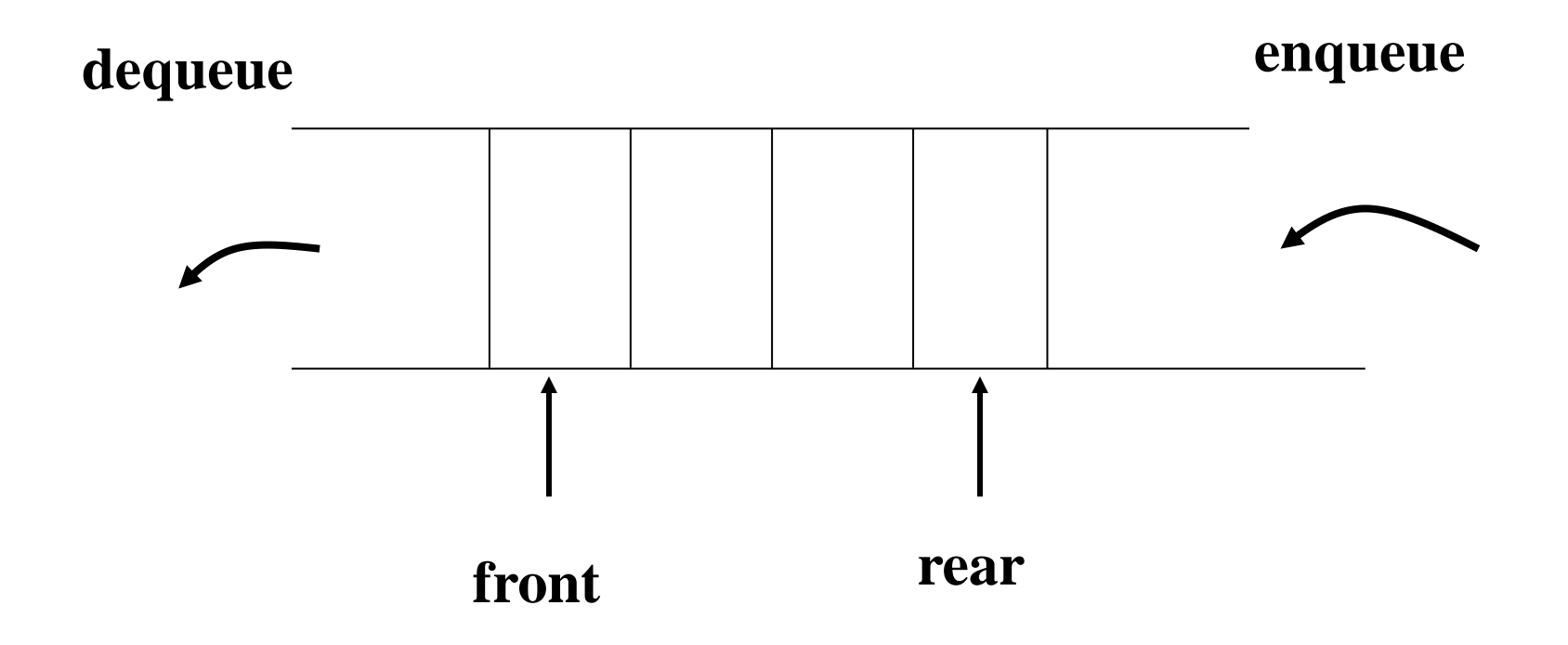

# **ADT Queue Operations**

- *createQueue()*
	- Create an empty queue

### • *destroyQueue()*

- Destroy a queue
- *isEmpty():boolean*
	- Determine whether a queue is empty
- *enqueue(in newItem:QueueItemType)*
	- Inserts a new item at the end of the queue (at the **rear** of the queue)
- *dequeue() throw QueueException dequeue(out queueFront:QueueItemType)*
	- Removes (and returns) the element at the **front** of the queue
- *getFront(out queueFront:QueueItemType)*
	- Retrieve the item that was added earliest (without removing)

## **Some Queue Operations**

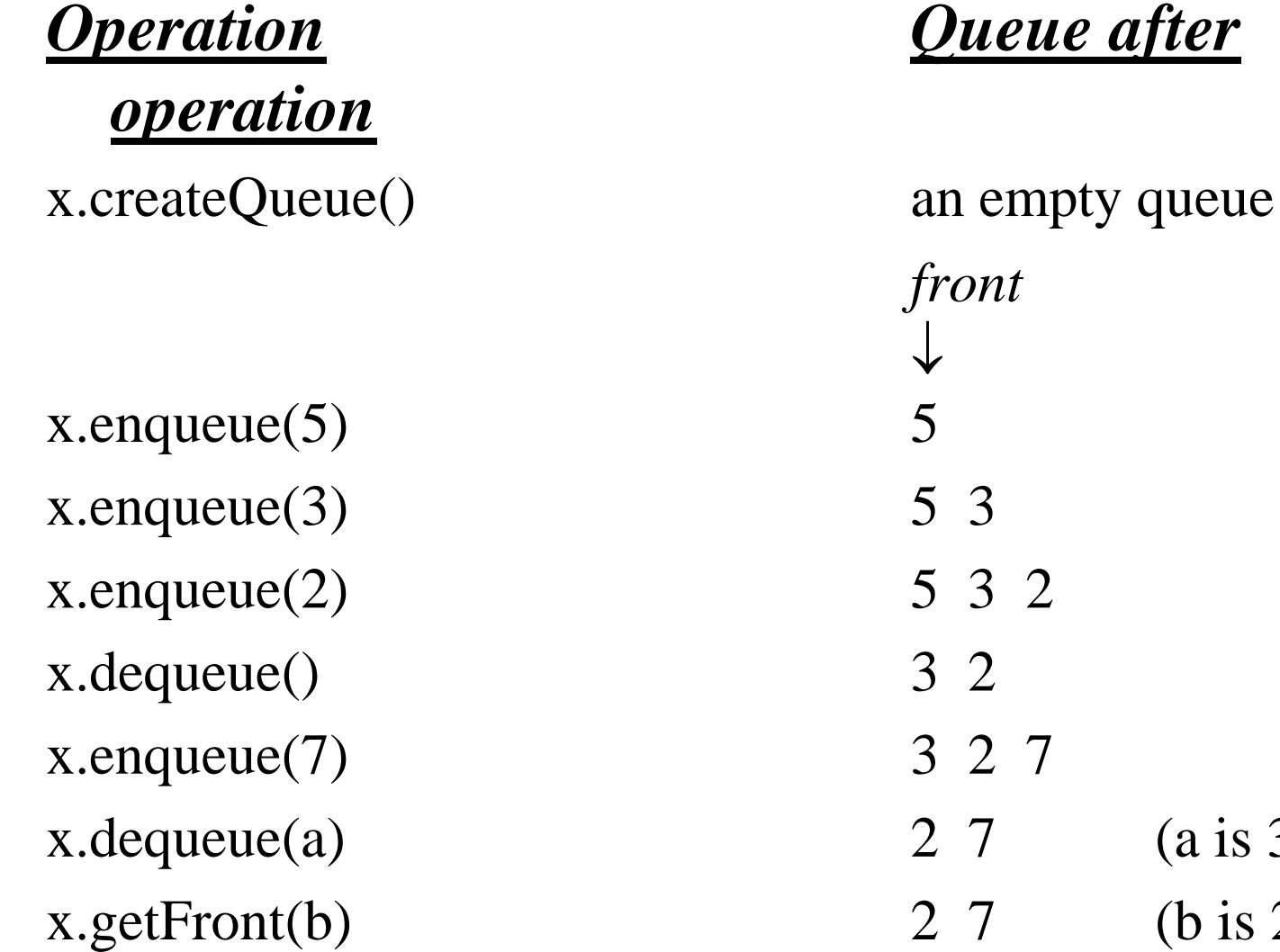

 $(a is 3)$ 

 $(b$  is 2)

# **An Application -- Reading a String of Characters**

• A queue can retain characters in the order in which they are typed

*aQueue.createQueue() while (not end of line) { Read a new character ch aQueue.enqueue(ch) }* 

• Once the characters are in a queue, the system can process them as necessary

# **Recognizing Palindromes**

- A palindrome
	- A string of characters that reads the same from left to right as its does from right to left
- To recognize a palindrome, a queue can be used in conjunction with a stack
	- A stack reverses the order of occurrences
	- A queue preserves the order of occurrences
- A nonrecursive recognition algorithm for palindromes
	- As you traverse the character string from left to right, insert each character into both a queue and a stack
	- Compare the characters at the front of the queue and the top of the stack

# **Recognizing Palindromes (cont.)**

String: abcbd

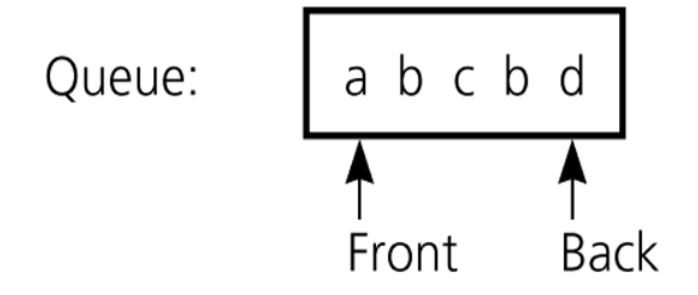

Stack:

$$
\begin{array}{c}\n\begin{array}{c}\n\text{d} \\
\text{b} \\
\text{c} \\
\text{d} \\
\text{d}\n\end{array}\n\end{array}
$$

The results of inserting a string into both a queue and a stack

# **Recognizing Palindromes**

isPal(in str:string) : boolean // Determines whether str is a palindrome or not aQueue.createQueue(); aStack.createStack();  $len = length of str;$ 

```
for (i=1 through len) {
```

```
nextChar = ith character of str;
```

```
aQueue.enqueue(nextChar);
```

```
aStack.push(nextChar);
```

```
}
```
}

```
charactersAreEqual = true;
```

```
while (aQueue is not empty and charactersAreEqual) {
```
aQueue.getFront(queueFront);

```
aStack.getTop(stackTop);
```

```
if (queueFront equals to stackTop) { aQueue.dequeue(); aStack.pop()};
```
#### else chractersAreEqual = **false**; } **return** charactersAreEqual;

# **Implementations of the ADT Queue**

- Pointer-based implementations of queue
	- A linear linked list with two external references
		- A reference to the front
		- A reference to the back
	- A circular linked list with one external reference
		- A reference to the back
- Array-based implementations of queue
	- A naive array-based implementation of queue
	- A circular array-based implementation of queue

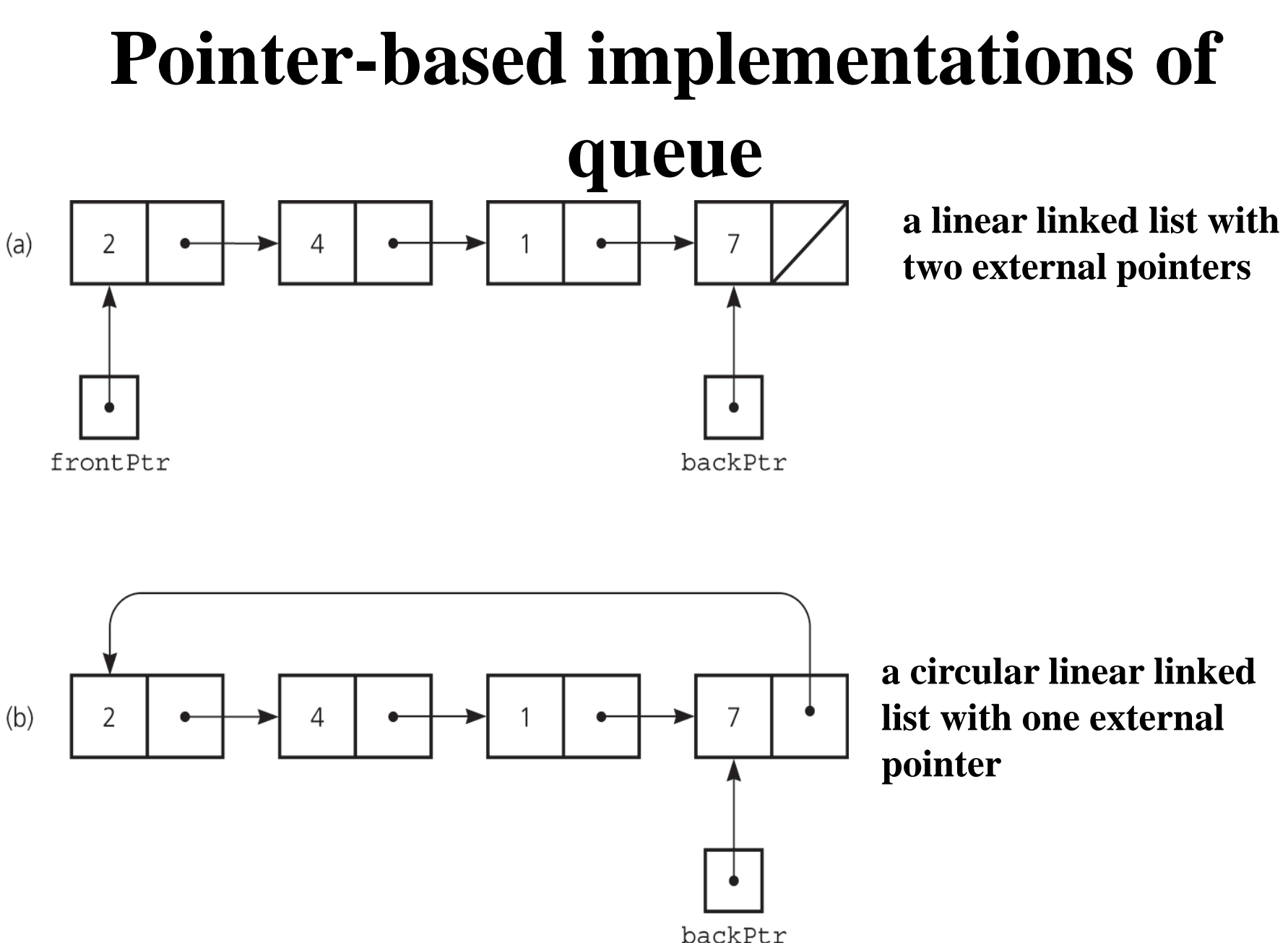

30

### **Pointer-Based Implementation -enqueue**

#### *Inserting an item into a nonempty queue*

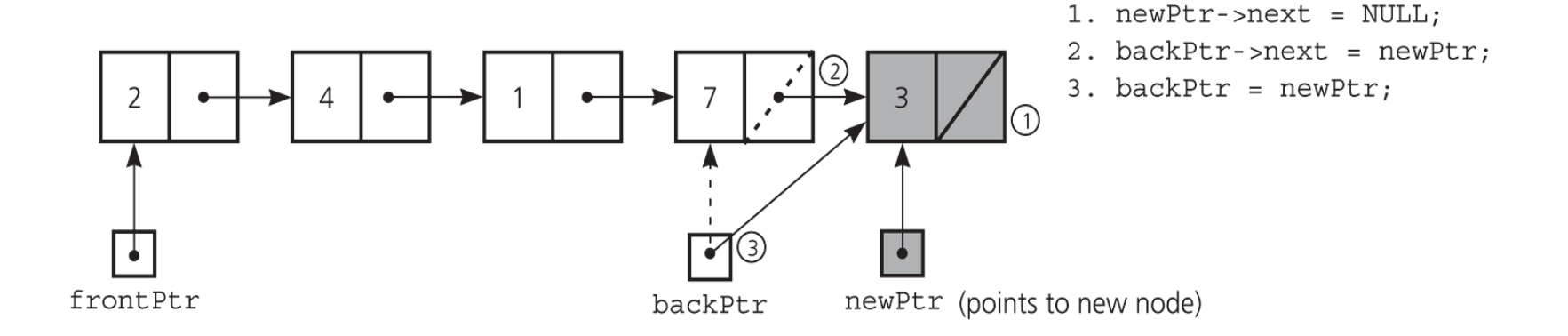

#### *Inserting an item into an empty queue*

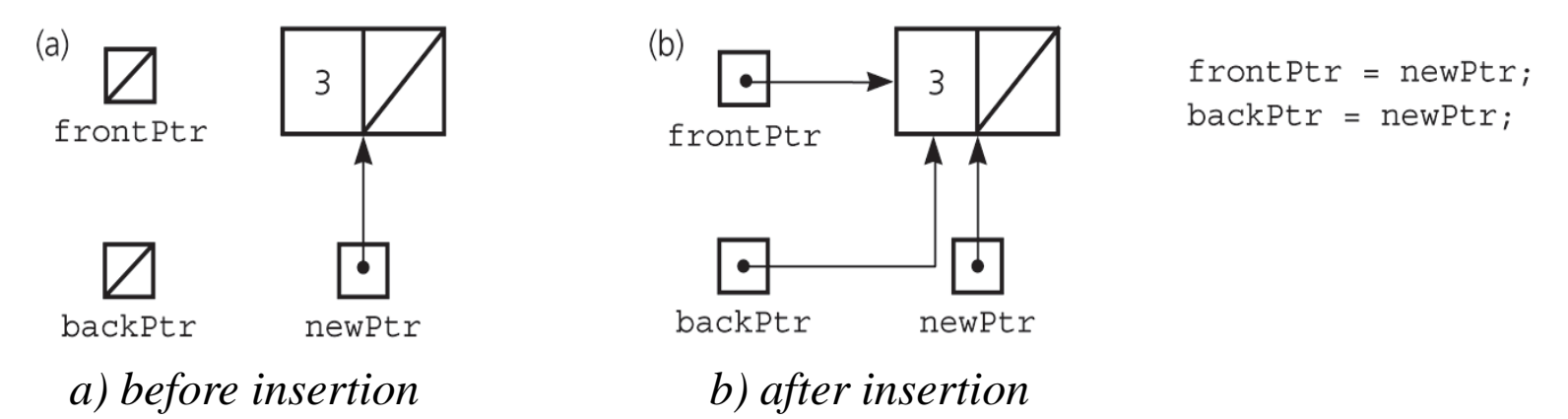

### **Pointer-Based Implementation -- dequeue**

#### *Deleting an item from a queue of more than one*

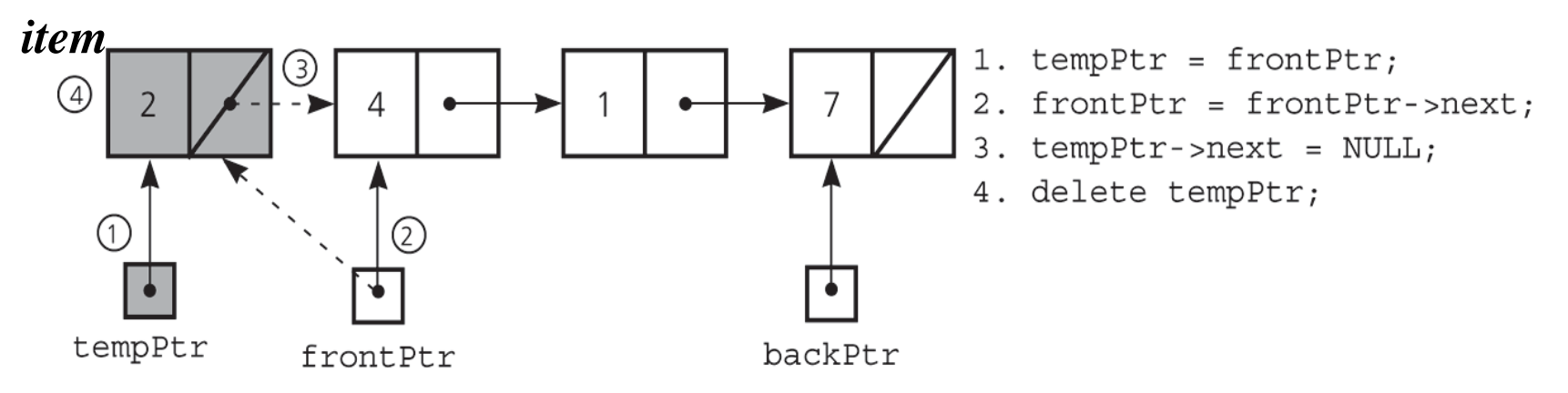

*Deleting an item from a queue with one item*

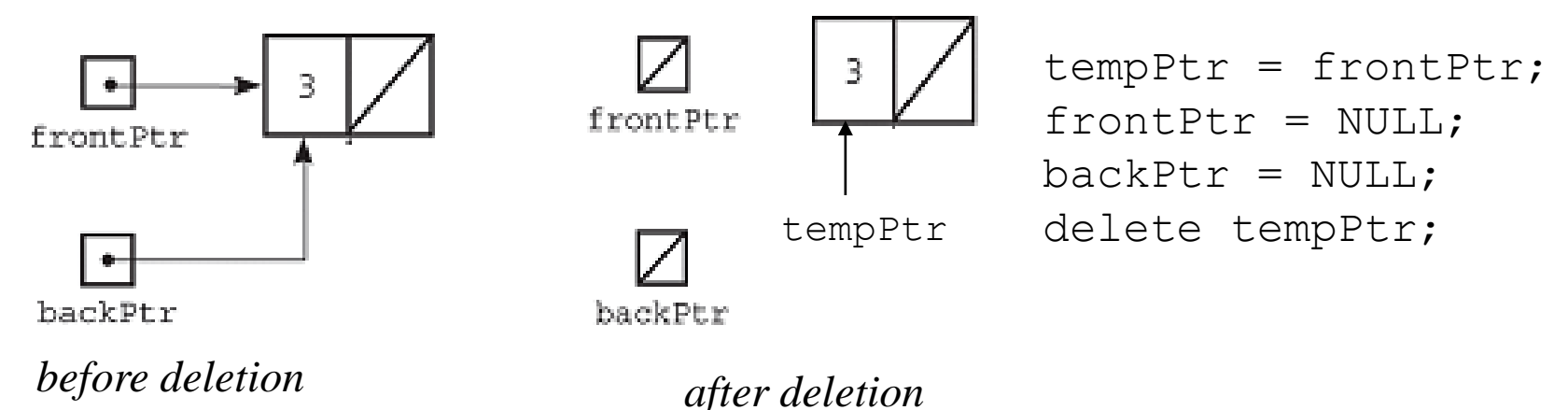

## **Header File**

#include "QueueException.h"

typedef *desired-type-of-queue-item* QueueItemType; class Queue {

public:

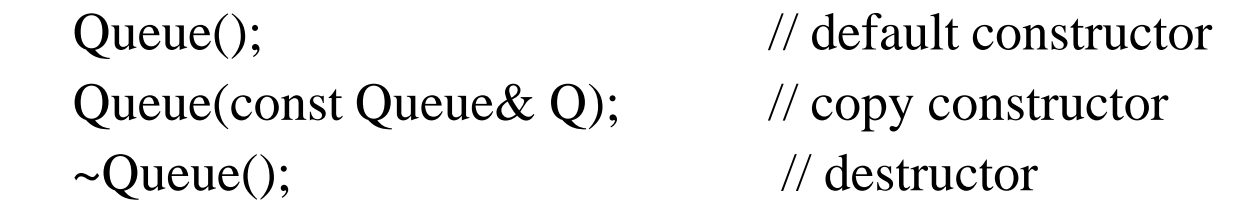

bool isEmpty() const; // Determines whether the queue is empty. void enqueue(QueueItemType newItem); // Inserts an item at the back of a queue.

void dequeue() throw(QueueException); // Dequeues the front of a queue.

// Retrieves and deletes the front of a queue. void dequeue(QueueItemType& queueFront) throw(QueueException);

// Retrieves the item at the front of a queue. void getFront(QueueItemType& queueFront) const throw(QueueException);

## **Header File**

private:

}

- // The queue is implemented as a linked list with one external pointer
- // to the front of the queue and a second external pointer to the back

// of the queue.

struct QueueNode

 { QueueItemType item; QueueNode \*next; }; // end struct QueueNode \*backPtr; QueueNode \*frontPtr;

# **constructor, deconstructor, isEmpty**

```
#include "QueueP.h" // header file
```

```
Queue::Queue() : backPtr(NULL), frontPtr(NULL){} // default 
   constructor
```

```
Queue::~Queue() { // destructor
 while (!isEmpty() dequeue(); // backPtr and frontPtr are NULL at this point
}
```

```
bool Queue::isEmpty() const{ // isEmpty
 return backPtr == NULL;}
```
### **enqueue**

void Queue::enqueue(QueueItemType newItem) { // enqueue

```
 // create a new node
```

```
 QueueNode *newPtr = new QueueNode;
```

```
 // set data portion of new node
newPr\rightarrowitem = newItem;
```

```
newPr\rightarrow next = NULL;
```
}

```
 // insert the new node
if (isEmpty()) // insertion into empty queue
     frontPtr = newPtr;
else // insertion into nonempty queue
     backPtr\text{-}next = newPtr;backPtr = newPtr; // new node is at back
```
# **dequeue**

void Queue::dequeue() throw(QueueException) {

```
 if (isEmpty())
```
 throw QueueException("QueueException: empty queue, cannot dequeue");

```
 else { // queue is not empty; remove front
```

```
QueueNode *tempPtr = frontPtr;
```

```
if (frontPtr == backPtr) { \qquad // one node in queue
 frontPtr = NULL;backPtr = NULL; }
```
else

}}

```
frontPut = frontPut->next;
```

```
tempPtr \rightarrow next = NULL; // defensive strategy
 delete tempPtr;
```
# **dequeue, getFront**

void Queue::dequeue(QueueItemType& queueFront) throw(QueueException) {

if (isEmpty())

 throw QueueException("QueueException: empty queue, cannot dequeue");

```
 else { // queue is not empty; retrieve front
 queueFront = frontPtr->item;
  dequeue(); // delete front
 }}
```
void Queue::getFront(QueueItemType& queueFront) const throw(QueueException) {

if (isEmpty())

}

 throw QueueException("QueueException: empty queue, cannot getFront");

 else // queue is not empty; retrieve front queueFront = frontPtr->item;

# **A circular linked list with one external pointer**

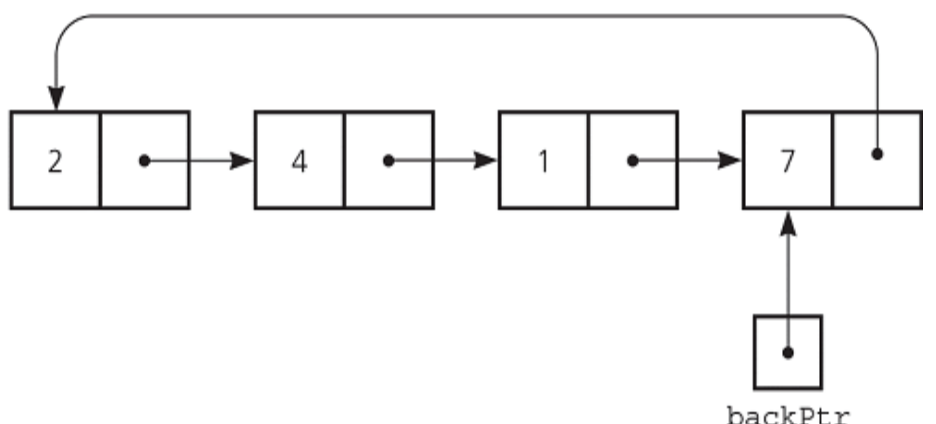

#### **Queue Operations**

constructor ? isEmpty ? enqueue ? dequeue ? getFront ?

# **A Naive Array-Based Implementation of Queue**

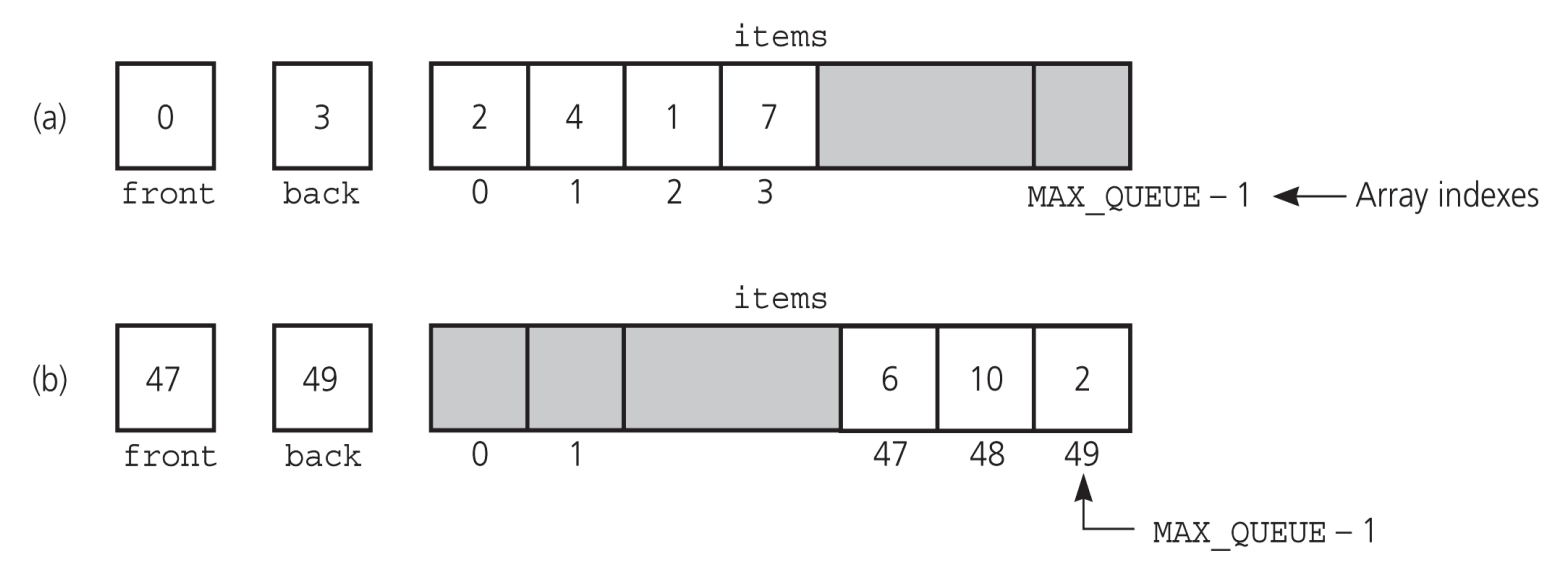

- Rightward drift can cause the queue to appear full even though the queue contains few entries.
- We may shift the elements to left in order to compensate

for rightward drift, but shifting is expensive

• **Solution:** A circular array eliminates rightward drift.

# **Circular Array Implementation**

• The front and rear are the same as the basic model, except: The queue wraps around when the end of the array is reached.

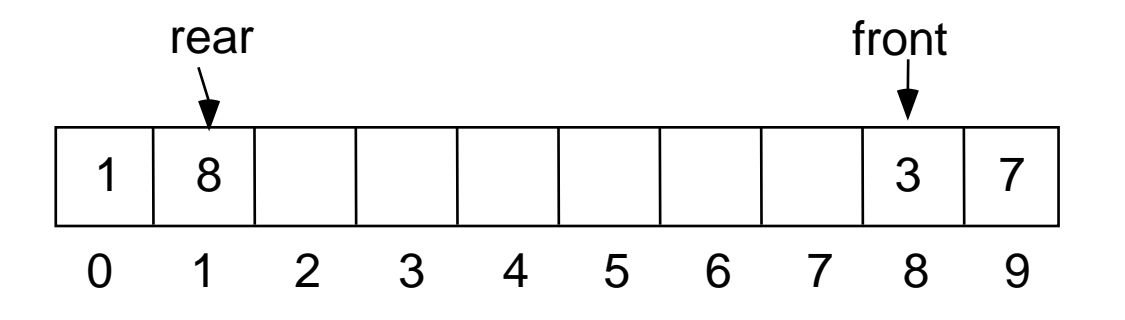

# **A Circular Array-Based Implementation**

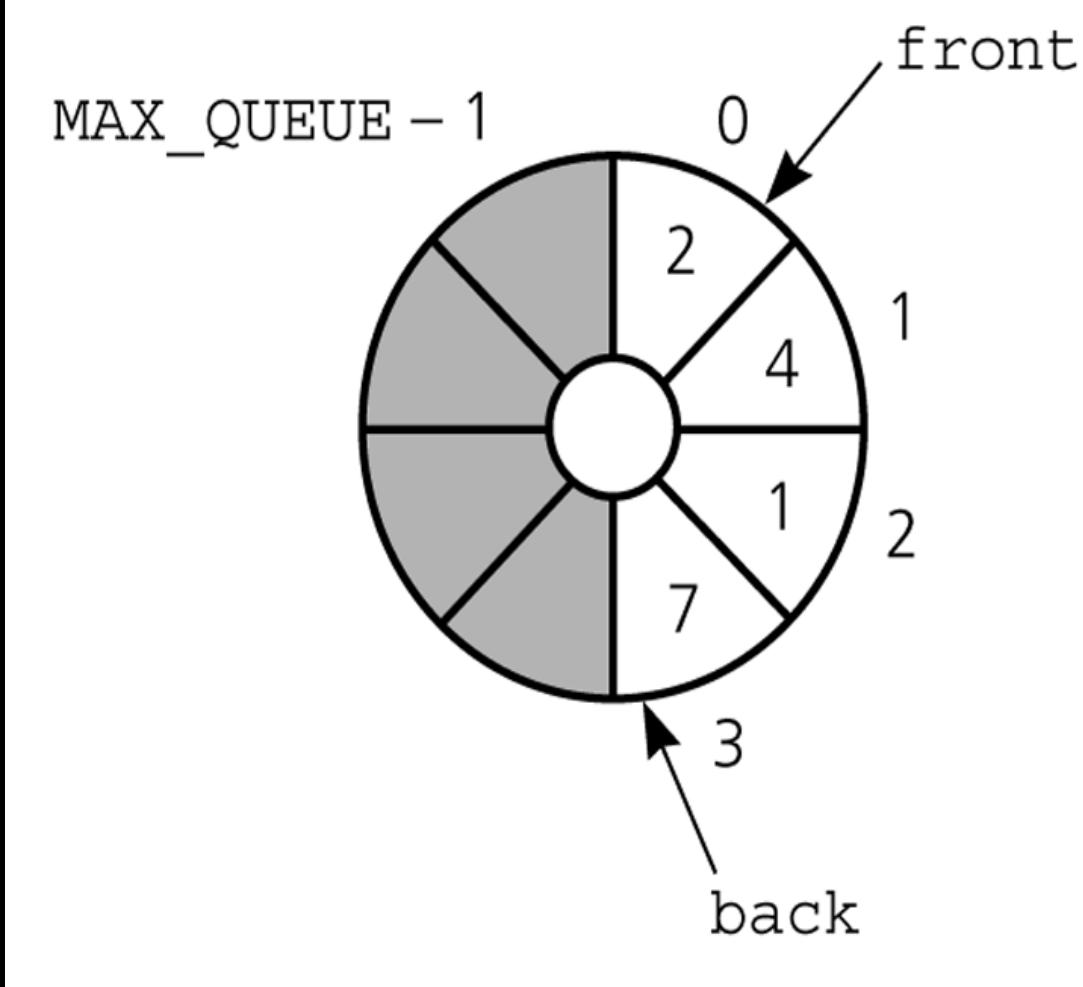

When either **front** or **back** advances past **MAX\_QUEUE-1** it wraps around to 0.

### **The effect of some operations of the queue**

*Initialize:* front=0; back=MAX\_QUEUE-1;

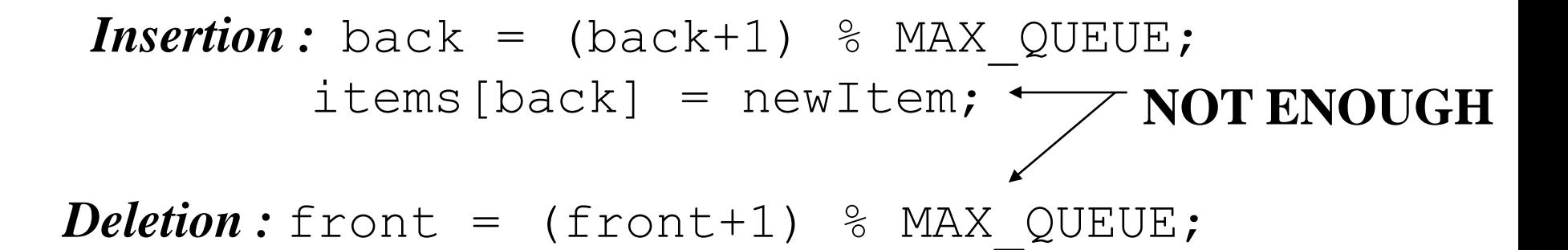

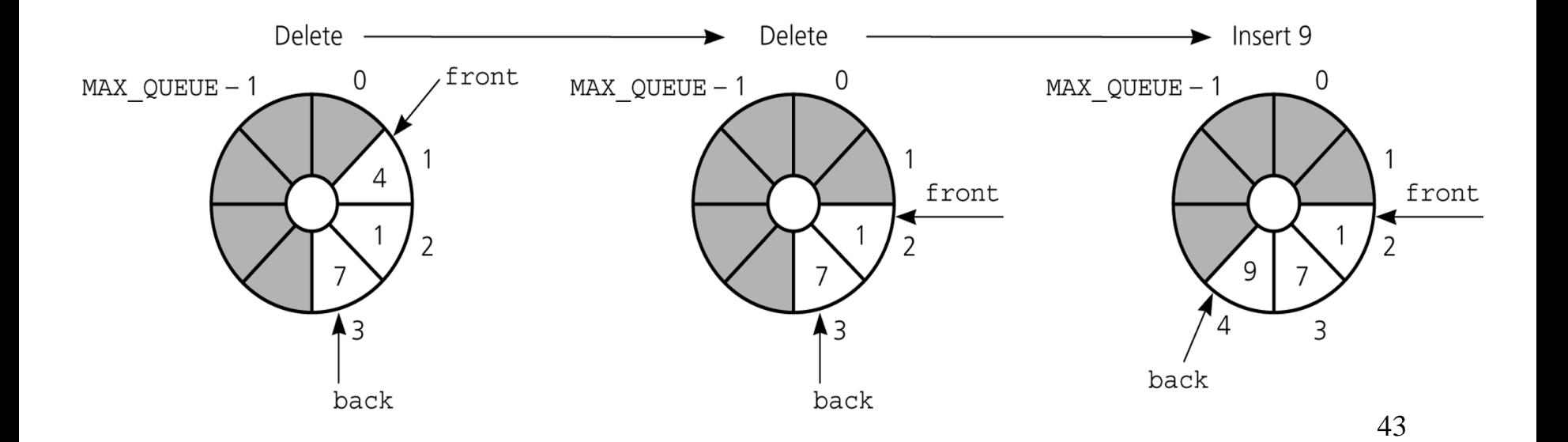

### **PROBLEM – Queue is Empty or Full**

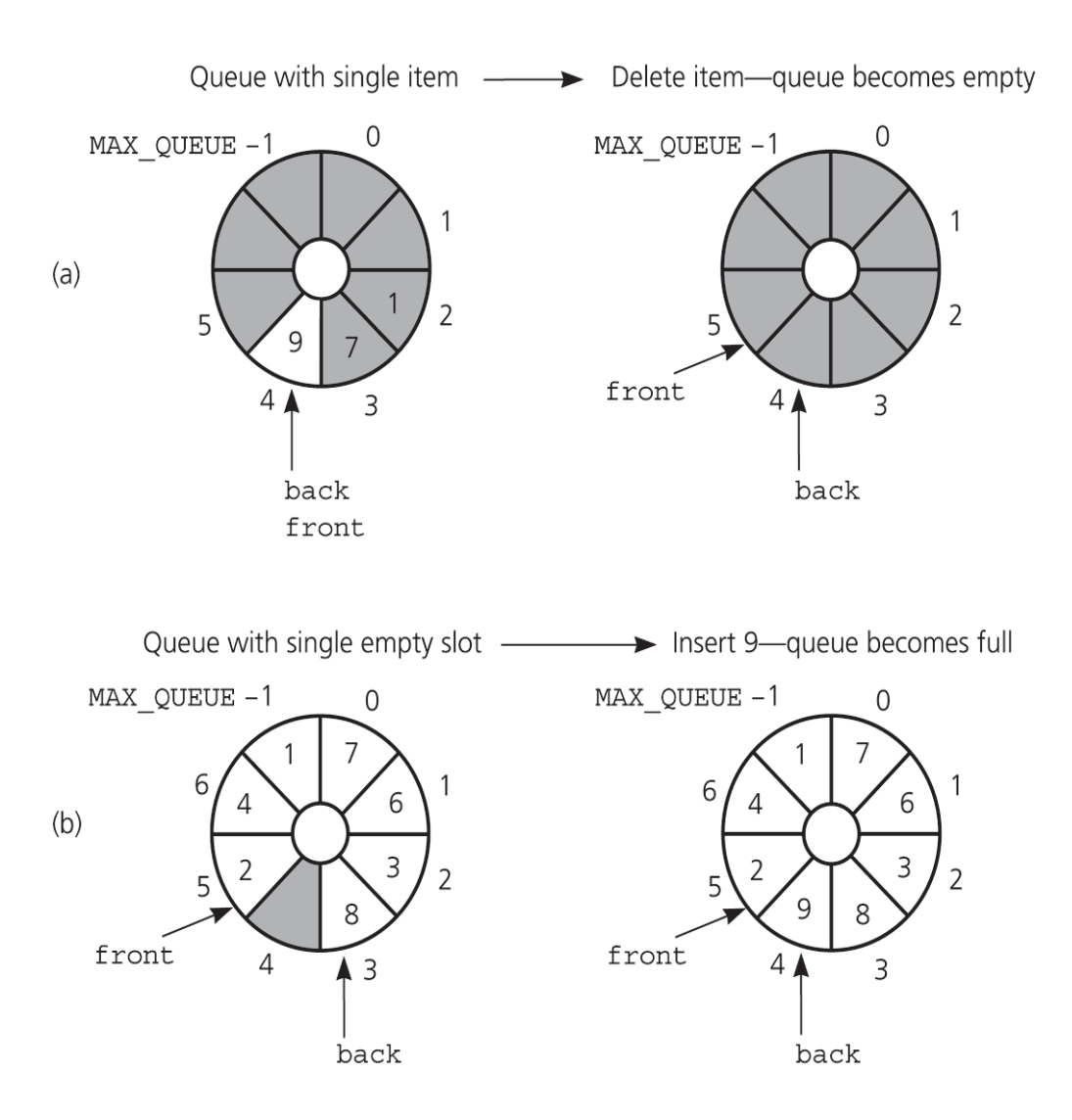

**front** and **back** cannot be used to distinguish between *queue-full* and *queue-empty* conditions.

? Empty  $(back+1)$  %MAX QUEUE == front

? Full  $(back+1)$  %MAX QUEUE == front

So, we need extra mechanism to distinguish between *queue-full* and *queue-empty* conditions.

### **Solutions for Queue-Empty/Queue-Full Problem**

- 1. Using a counter to keep the number items in the queue.
	- Initialize count to 0 during creation; Increment count by 1 during insertion; Decrement count by 1 during deletion.
	- count=0  $\rightarrow$  empty; count=MAX\_QUEUE  $\rightarrow$  full
- 2. Using isFull flag to distinguish between the full and empty conditions.
	- When the queue becomes full, set isFullFlag to true; When the queue is not full set isFull flag to false;
- 3. Using an extra array location (and leaving at least one empty location in the queue). ( *MORE EFFICIENT* )
	- Declare MAX\_QUEUE+1 locations for the array items, but only use MAX\_QUEUE of them. We do not use one of the array locations.
	- *Full*: front equals to (back+1)%(MAX\_QUEUE+1)
	- *Empty*: front equals to back

## **Using a counter**

- To initialize the queue, set
	- front to 0
	- back to MAX\_QUEUE–1
	- count to 0
- Inserting into a queue

 $back = (back + 1)$  % MAX QUEUE;  $items[back] = newItem;$ ++count;

• Deleting from a queue

front =  $(front+1)$  % MAX QUEUE; --count;

- Full: count == MAX\_QUEUE
- Empty:  $count == 0$

# **Array-Based Implementation Using a counter – Header File**

#include "QueueException.h"

const int MAX\_QUEUE = *maximum-size-of-queue*;

typedef *desired-type-of-queue-item* QueueItemType;

class Queue {

public:

Queue(); // default constructor

bool isEmpty() const;

void enqueue(QueueItemType newItem) throw(QueueException);

void dequeue() throw(QueueException);

void dequeue(QueueItemType& queueFront) throw(QueueException);

void getFront(QueueItemType& queueFront) const throw(QueueException);

private:

QueueItemType items[MAX\_QUEUE];

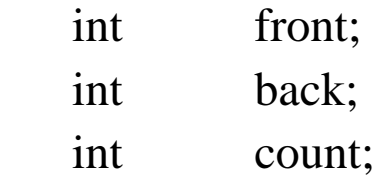

};

# **constructor, isEmpty, enqueue**

Queue::Queue():front(0), back( $MAX$ \_QUEUE-1), count(0) {}

```
bool Queue::isEmpty() const {
 return count == 0;
}
```
void Queue::enqueue(QueueItemType newItem) throw(QueueException) {

```
if (count == MAX_QUEUE)
```
throw QueueException("QueueException: queue full on enqueue");

else { // queue is not full; insert item

```
back = (back+1) \% MAX_QUEUE;
```

```
items[back] = newItem;
```
++count;

}

}

# **dequeue**

void Queue::dequeue() throw(QueueException) {

```
 if (isEmpty())
```
 throw QueueException("QueueException: empty queue, cannot dequeue");

 else { // queue is not empty; remove front  $front = (front+1) % MAX_QUEUE;$ 

--count;

}}

```
void Queue::dequeue(QueueItemType& queueFront) 
  throw(QueueException) {
```

```
 if (isEmpty())
```
 throw QueueException("QueueException: empty queue, cannot dequeue");

 else { // queue is not empty; retrieve and remove front queueFront  $=$  items [front];

```
front = (front+1) % MAX_QUEUE;
```

```
 --count;
```
}}

# **dequeue**

void Queue::getFront(QueueItemType& queueFront) const throw(QueueException) {

if (isEmpty())

 throw QueueException("QueueException: empty queue, cannot getFront");

else

}

```
 // queue is not empty; retrieve front
queueFront = items[front];
```
## **Using isFull flag**

• To initialize the queue, set

front =  $0$ ; back = MAX QUEUE-1; isFull = false;

• Inserting into a queue

 $back = (back + 1)$  % MAX QUEUE; items[back] = newItem;

if ((back+1)%MAX QUEUE == front)) isFull = true;

• Deleting from a queue

 $front = (front+1)$  % MAX QUEUE;  $isFull = false;$ 

- Full: isFull == true
- 51 •  $Empty:$  isFull==false && ((back+1)  $MAX$  QUEUE == front))

### **Using an extra array location**

MAX QUEUE

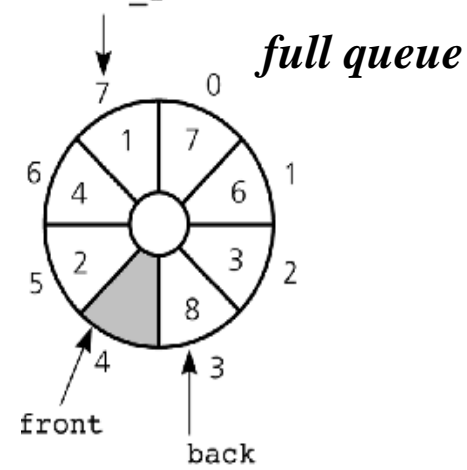

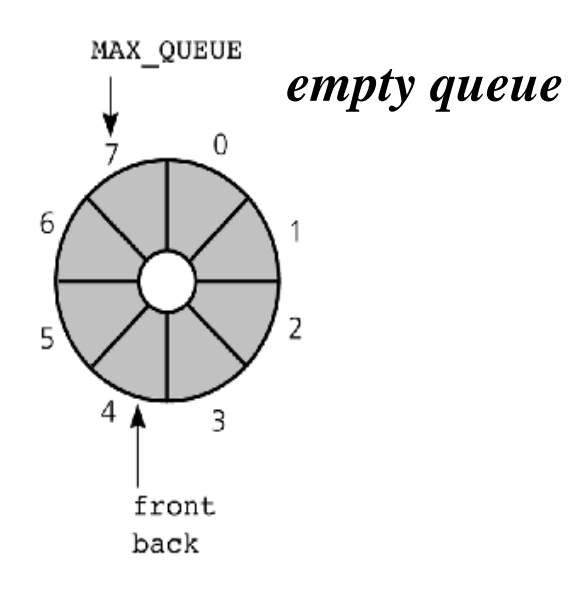

To initialize the queue, allocate  $(MAX_QUEUE+1)$ locations

front=0; back=0;

- **front** holds the index of the location before the front of the queue.
- Inserting into a queue (if queue is not full) back =  $(back+1)$  %  $(MAX$   $QUEUE+1)$ ; items[back] = newItem;
- Deleting from a queue (if queue is not empty) front =  $(front+1)$  %  $(MAX$   $QUEUE+1)$ ;
- Full:

 $(back+1)$  % (MAX QUEUE+1) == front

Empty:

 $front == back$ 

# **Comparing Implementations**

- Fixed size versus dynamic size
	- A statically allocated array
		- Prevents the enqueue operation from adding an item to the queue if the array is full
	- A resizable array or a reference-based implementation
		- Does not impose this restriction on the enqueue operation
- Pointer-based implementations
	- A linked list implementation
		- More efficient; no size limit

# **A Summary of Position-Oriented ADTs**

- Position-oriented ADTs: List, Stack, Queue
- Stacks and Queues
	- Only the end positions can be accessed
- Lists
	- All positions can be accessed
- Stacks and queues are very similar
	- Operations of stacks and queues can be paired off as
		- createStack and createQueue
		- Stack is Empty and queue is Empty
		- push and enqueue
		- pop and dequeue
		- Stack getTop and queue getFront